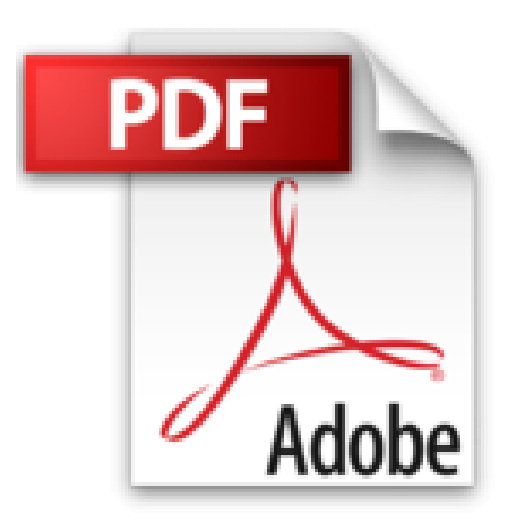

# **Le livre de Windows 8.1 Update en Poche**

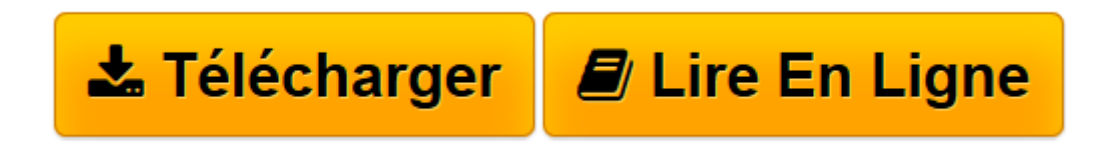

[Click here](http://bookspofr.club/fr/read.php?id=2754074384&src=fbs) if your download doesn"t start automatically

## **Le livre de Windows 8.1 Update en Poche**

Jean-François SEHAN

**Le livre de Windows 8.1 Update en Poche** Jean-François SEHAN

**[Télécharger](http://bookspofr.club/fr/read.php?id=2754074384&src=fbs)** [Le livre de Windows 8.1 Update en Poche ...pdf](http://bookspofr.club/fr/read.php?id=2754074384&src=fbs)

**[Lire en ligne](http://bookspofr.club/fr/read.php?id=2754074384&src=fbs)** [Le livre de Windows 8.1 Update en Poche ...pdf](http://bookspofr.club/fr/read.php?id=2754074384&src=fbs)

### **Téléchargez et lisez en ligne Le livre de Windows 8.1 Update en Poche Jean-François SEHAN**

460 pages Extrait Extrait de la présentation

Avec Windows 8, puis 8.1, Microsoft marque un tournant en créant un nouveau concept grâce à la dernière version de son système d'exploitation.

La firme de Redmond propose une esthétique nouvelle. Visuellement, le changement est radical : un écran d'accueil regroupe de larges vignettes qui sont autant de raccourcis vers les applications. Disparu, donc, le bouton Démarrer ! Vous avez sous les yeux un écran animé présentant des infos en temps réel semblable à un écran de télévision diffusant plusieurs programmes simultanément. Cette présentation, si elle nous est déjà familière dans l'univers des tablettes et des Smartphones, est totalement nouvelle pour un ordinateur.

On entrevoit que Windows 8/8.1 a été conçu pour tous les matériels connectés : ordinateurs, tablettes, téléphones...

Avec les applications du bureau, vous ne serez pas trop dépaysé si vous fréquentez Windows depuis longtemps, mais c'est tout ce que vous trouverez de commun avec ses précédentes versions. Pour découvrir le reste, d'un concept totalement nouveau, la lecture de ce livre est indispensable. Il vous guidera dans la découverte de toutes les nouveautés proposées par Windows 8.1 et la mise à jour Update 1.

#### À qui est destiné ce livre ?

Cet ouvrage s'adresse aussi bien aux utilisateurs initiés qu'aux débutants. Il a pour but de vous faire découvrir le système d'exploitation Windows 8.1, et, à travers lui, les possibilités que vous offre votre ordinateur. Si ce dernier simplifie les tâches courantes des utilisateurs, il reste cependant une machine complexe. Ce livre, détaillé et précis, expliquant chaque fonction dans un langage clair, vous permettra d'avancer pas à pas et d'acquérir en peu de temps toutes les notions indispensables pour maîtriser efficacement votre ordinateur.

Dans un souci pédagogique, toutes les actions à réaliser sont décrites étape par étape, et, quand c'est nécessaire, complétées par des captures d'écran. De plus, des paragraphes spécifiques vous fournissent des informations sur les termes employés, des conseils d'utilisation ou des astuces pour aller plus loin.

#### Contenu de ce livre

Ce livre est divisé en 5 parties contenant chacune entre 2 et 5 chapitres.

Partie I - Premiers pas avec Windows 8.1

Cette première partie présente l'essentiel de ce qu'il est nécessaire de connaître pour utiliser dès maintenant Windows 8.1.

Le chapitre 1 s'adresse aux débutants, ou à ceux qui ne connaissent pas la nouvelle interface de Windows 8.1, et leur fait découvrir les éléments indispensables à connaître : écran d'accueil, bureau, barre des tâches, fenêtres, boîtes de dialogue, etc.

Le chapitre 2 traite de l'accès aux applications avec l'écran d'accueil ou la barre des tâches, point central

d'accès aux applications et aux outils de Windows 8.1.

Le chapitre 3 vous propose l'utilisation des applications de l'interface Windows 8.1, mais aussi des exemples d'applications pour créer, sauvegarder et imprimer des documents. C'est un chapitre important puisqu'un ordinateur est essentiellement destiné à gérer des documents.

(...) Présentation de l'éditeur

Votre meilleure source d'information ! Complet, à jour sur les dernières mises à jour de Windows 8.1, facile à consulter, cette bible de poche sur Windows 8.1 a réponse à tout :

- premiers pas dans Windows 8.1 et dans l'interface à tuiles
- naviguer en mode tactile
- passer du Metro au Bureau
- utiliser Windows 8.1 sur tablette
- explorer le contenu de l'ordinateur et des bibliothèques
- profiter des loisirs et du multimédia
- profiter des richesses d'Internet
- sauvegarder et partager des données avec SkyDrive
- personnaliser et sécuriser Windows 8.1
- utiliser un PC en dual-boot
- accéder au magasin d'applis pour Windows 8.1
- guide des applis les plus utiles pour Windows 8.1

Enfin un guide de poche complet pour profiter de Windows 8.1

Biographie de l'auteur

Jean-François SEHAN est auteur de nombreux livres d'informatique. Parmi ses best-sellers récents : *Le livre de Windows 8*, *Prise en main Windows 8*, *Le livre d'Office 2013*.

Download and Read Online Le livre de Windows 8.1 Update en Poche Jean-François SEHAN #RIFTYBW5HL4

Lire Le livre de Windows 8.1 Update en Poche par Jean-François SEHAN pour ebook en ligneLe livre de Windows 8.1 Update en Poche par Jean-François SEHAN Téléchargement gratuit de PDF, livres audio, livres à lire, bons livres à lire, livres bon marché, bons livres, livres en ligne, livres en ligne, revues de livres epub, lecture de livres en ligne, livres à lire en ligne, bibliothèque en ligne, bons livres à lire, PDF Les meilleurs livres à lire, les meilleurs livres pour lire les livres Le livre de Windows 8.1 Update en Poche par Jean-François SEHAN à lire en ligne.Online Le livre de Windows 8.1 Update en Poche par Jean-François SEHAN ebook Téléchargement PDFLe livre de Windows 8.1 Update en Poche par Jean-François SEHAN DocLe livre de Windows 8.1 Update en Poche par Jean-François SEHAN MobipocketLe livre de Windows 8.1 Update en Poche par Jean-François SEHAN EPub **RIFTYBW5HL4RIFTYBW5HL4RIFTYBW5HL4**